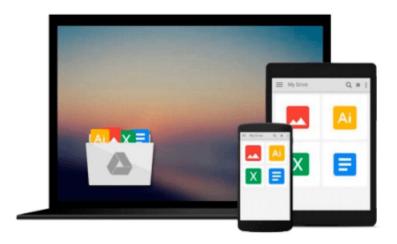

## Illustrated Microsoft Office 365 & Word 2016: Intermediate

Jennifer Duffy, Carol Cram

Download now

Click here if your download doesn"t start automatically

### Illustrated Microsoft Office 365 & Word 2016: Intermediate

Jennifer Duffy, Carol Cram

Illustrated Microsoft Office 365 & Word 2016: Intermediate Jennifer Duffy, Carol Cram Whether you are a computer rookie or hot shot, you can master basic and more advanced Microsoft Word 2016 skills quickly and efficiently with ILLUSTRATED MICROSOFT OFFICE 365 & WORD 2016: INTERMEDIATE. Using a concise, focused approach and user-friendly format, the Illustrated Series incorporates a hallmark two-page layout that allows you to see an entire task in one view. Each presentation is easy to follow with Learning Outcomes that outline the skills covered in each lesson and larger full-color screens that reflect exactly what you should see on your own computer. Each module begins with a brief overview of the lesson's principles and introduces a case study for further application. In addition, new Productivity Apps visually introduce Microsoft OneNote, Sway, Office Mix and Edge using hands-on activities.

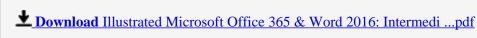

Read Online Illustrated Microsoft Office 365 & Word 2016: Interme ...pdf

Download and Read Free Online Illustrated Microsoft Office 365 & Word 2016: Intermediate Jennifer Duffy, Carol Cram

## Download and Read Free Online Illustrated Microsoft Office 365 & Word 2016: Intermediate Jennifer Duffy, Carol Cram

#### From reader reviews:

#### Virginia Cherry:

The book Illustrated Microsoft Office 365 & Word 2016: Intermediate can give more knowledge and also the precise product information about everything you want. So why must we leave a very important thing like a book Illustrated Microsoft Office 365 & Word 2016: Intermediate? Several of you have a different opinion about guide. But one aim that will book can give many data for us. It is absolutely proper. Right now, try to closer with the book. Knowledge or info that you take for that, it is possible to give for each other; you may share all of these. Book Illustrated Microsoft Office 365 & Word 2016: Intermediate has simple shape but you know: it has great and big function for you. You can look the enormous world by open and read a publication. So it is very wonderful.

#### **Irene Weinstein:**

Book is to be different for every grade. Book for children until adult are different content. As we know that book is very important for all of us. The book Illustrated Microsoft Office 365 & Word 2016: Intermediate seemed to be making you to know about other understanding and of course you can take more information. It is rather advantages for you. The e-book Illustrated Microsoft Office 365 & Word 2016: Intermediate is not only giving you more new information but also for being your friend when you really feel bored. You can spend your current spend time to read your book. Try to make relationship while using book Illustrated Microsoft Office 365 & Word 2016: Intermediate. You never feel lose out for everything should you read some books.

#### **Brent Whitty:**

In this 21st centuries, people become competitive in every single way. By being competitive now, people have do something to make these people survives, being in the middle of the crowded place and notice simply by surrounding. One thing that at times many people have underestimated it for a while is reading. Yep, by reading a e-book your ability to survive boost then having chance to stay than other is high. In your case who want to start reading some sort of book, we give you this kind of Illustrated Microsoft Office 365 & Word 2016: Intermediate book as beginner and daily reading book. Why, because this book is greater than just a book.

#### **Albert Lightner:**

This book untitled Illustrated Microsoft Office 365 & Word 2016: Intermediate to be one of several books that best seller in this year, this is because when you read this guide you can get a lot of benefit in it. You will easily to buy this kind of book in the book retail store or you can order it via online. The publisher in this book sells the e-book too. It makes you quickly to read this book, because you can read this book in your Touch screen phone. So there is no reason for your requirements to past this e-book from your list.

Download and Read Online Illustrated Microsoft Office 365 & Word 2016: Intermediate Jennifer Duffy, Carol Cram #AZINFXHUPO1

# Read Illustrated Microsoft Office 365 & Word 2016: Intermediate by Jennifer Duffy, Carol Cram for online ebook

Illustrated Microsoft Office 365 & Word 2016: Intermediate by Jennifer Duffy, Carol Cram Free PDF d0wnl0ad, audio books, books to read, good books to read, cheap books, good books, online books, books online, book reviews epub, read books online, books to read online, online library, greatbooks to read, PDF best books to read, top books to read Illustrated Microsoft Office 365 & Word 2016: Intermediate by Jennifer Duffy, Carol Cram books to read online.

## Online Illustrated Microsoft Office 365 & Word 2016: Intermediate by Jennifer Duffy, Carol Cram ebook PDF download

Illustrated Microsoft Office 365 & Word 2016: Intermediate by Jennifer Duffy, Carol Cram Doc

Illustrated Microsoft Office 365 & Word 2016: Intermediate by Jennifer Duffy, Carol Cram Mobipocket

Illustrated Microsoft Office 365 & Word 2016: Intermediate by Jennifer Duffy, Carol Cram EPub

Illustrated Microsoft Office 365 & Word 2016: Intermediate by Jennifer Duffy, Carol Cram Ebook online

Illustrated Microsoft Office 365 & Word 2016: Intermediate by Jennifer Duffy, Carol Cram Ebook PDF